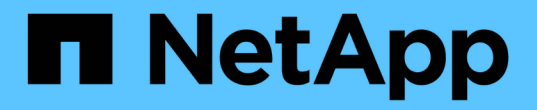

### **Python** 客户端库 ONTAP Automation

NetApp May 24, 2024

This PDF was generated from https://docs.netapp.com/zh-cn/ontap-automation/python/overview\_pcl.html on May 24, 2024. Always check docs.netapp.com for the latest.

# 目录

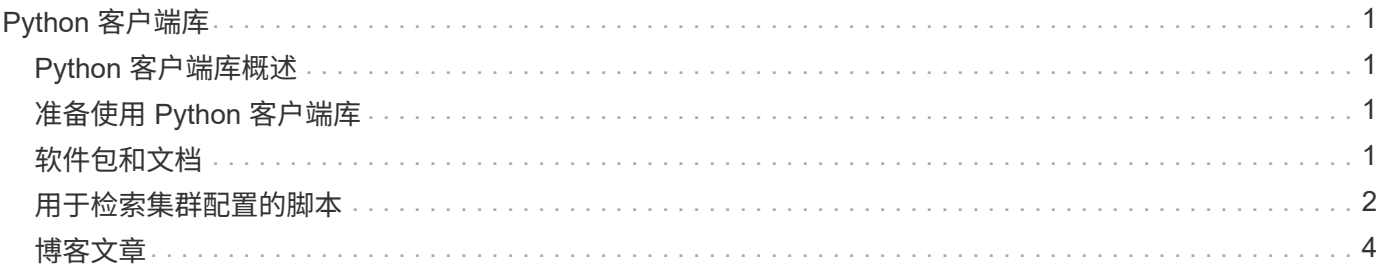

# <span id="page-2-0"></span>**Python** 客户端库

### <span id="page-2-1"></span>**Python** 客户端库概述

NetApp ONTAP Python 客户端库是一个软件包,您可以安装该软件包并使用它来编写访问 ONTAP REST API 的脚本。它支持多种底层服务,包括连接管理,异步处理,异常处理和 错误消息。通过使用 Python 客户端库,您可以快速开发强大的代码来支持 ONTAP 部署的 自动化。

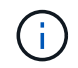

NetApp 维护一个 GitHub 存储库,其中包含代码示例和其他有用信息。您可以导航到 *examples* 文件夹以使用 Python 客户端库访问示例。

#### 相关信息

- ["ONTAP REST Python GitHub](https://github.com/NetApp/ontap-rest-python) [存储库](https://github.com/NetApp/ontap-rest-python)["](https://github.com/NetApp/ontap-rest-python)
- ["ONTAP REST Python](https://github.com/NetApp/ontap-rest-python/tree/master/examples/python_client_library)[客户端库示例](https://github.com/NetApp/ontap-rest-python/tree/master/examples/python_client_library)["](https://github.com/NetApp/ontap-rest-python/tree/master/examples/python_client_library)

## <span id="page-2-2"></span>准备使用 **Python** 客户端库

在使用Python客户端库之前、您应准备本地运行时环境。

#### 软件包名称和版本

Python 客户端库软件包的名称是 \* 。 netapp-ontap\* 。与软件包关联的版本是生成库时使用的 ONTAP 主要版本 号和次要版本号的组合,以及 ONTAP 版本中客户端的次要版本。例如,有效版本号包括: 9.2.1 , 9.6.2 和  $9.1.1<sub>o</sub>$ 

#### 安装

您必须使用 pip 从 Python Package Index ( Pypi ) 网站安装 NetApp\_ONTAP 软件包。

#### **ONTAP**版本的软件包和文档

从9.6开始的每个ONTAP版本都有一个PyPI软件包和相关文档。请参见 ["](#page-2-3)[软件包和文档](#page-2-3)["](#page-2-3) 有关详细信息 …安装要 求随每个软件包一起提供、并包括以下各项的不同版本:

- Python
- 请求
- Requests-toolbelt
- 棉花糖

### <span id="page-2-3"></span>软件包和文档

从9.6开始的每个ONTAP版本都提供了Python客户端库。您应根据所使用的ONTAP版本访 问PyPI软件包和文档。

#### **ONTAP 9.15.1.**

• ["PyPI](https://pypi.org/project/netapp-ontap/9.15.1.0/)[:](https://pypi.org/project/netapp-ontap/9.15.1.0/) [NetApp ONTAP 9.15.1."](https://pypi.org/project/netapp-ontap/9.15.1.0/)

• ["NetApp PCL 9.15.1."](https://library.netapp.com/ecmdocs/ECMLP3319064/html/index.html)

#### **ONTAP 9.14.1**

- ["PyPI](https://pypi.org/project/netapp-ontap/9.14.1.0/)[:](https://pypi.org/project/netapp-ontap/9.14.1.0/) [NetApp ONTAP 9.14.1"](https://pypi.org/project/netapp-ontap/9.14.1.0/)
- ["9.14.1](https://library.netapp.com/ecmdocs/ECMLP2886776/html/index.html)[版](https://library.netapp.com/ecmdocs/ECMLP2886776/html/index.html)[NetApp PCL](https://library.netapp.com/ecmdocs/ECMLP2886776/html/index.html)[文档](https://library.netapp.com/ecmdocs/ECMLP2886776/html/index.html)["](https://library.netapp.com/ecmdocs/ECMLP2886776/html/index.html)

#### **ONTAP 9.13.1**

- ["PyPI](https://pypi.org/project/netapp-ontap/9.13.1.0/)[:](https://pypi.org/project/netapp-ontap/9.13.1.0/) [NetApp ONTAP 9.13.1."](https://pypi.org/project/netapp-ontap/9.13.1.0/)
- ["](https://library.netapp.com/ecmdocs/ECMLP2885777/html/index.html)[适用于](https://library.netapp.com/ecmdocs/ECMLP2885777/html/index.html)[9.13.1](https://library.netapp.com/ecmdocs/ECMLP2885777/html/index.html)[的](https://library.netapp.com/ecmdocs/ECMLP2885777/html/index.html)[NetApp PCL](https://library.netapp.com/ecmdocs/ECMLP2885777/html/index.html)[文档](https://library.netapp.com/ecmdocs/ECMLP2885777/html/index.html)["](https://library.netapp.com/ecmdocs/ECMLP2885777/html/index.html)

#### **ONTAP 9.12.1**

- ["PyPI](https://pypi.org/project/netapp-ontap/9.12.1.0/)[:](https://pypi.org/project/netapp-ontap/9.12.1.0/) [NetApp ONTAP 9.12.1"](https://pypi.org/project/netapp-ontap/9.12.1.0/)
- ["9.12.1](https://library.netapp.com/ecmdocs/ECMLP2884819/html/index.html)[的](https://library.netapp.com/ecmdocs/ECMLP2884819/html/index.html)[NetApp PCL](https://library.netapp.com/ecmdocs/ECMLP2884819/html/index.html)[文档](https://library.netapp.com/ecmdocs/ECMLP2884819/html/index.html)["](https://library.netapp.com/ecmdocs/ECMLP2884819/html/index.html)

#### **ONTAP 9.11.1**

- ["PyPI](https://pypi.org/project/netapp-ontap/9.11.1.0/)[:](https://pypi.org/project/netapp-ontap/9.11.1.0/) [NetApp ONTAP 9.11.1"](https://pypi.org/project/netapp-ontap/9.11.1.0/)
- ["](https://library.netapp.com/ecmdocs/ECMLP2882316/html/index.html)[适用于](https://library.netapp.com/ecmdocs/ECMLP2882316/html/index.html)[9.11.1](https://library.netapp.com/ecmdocs/ECMLP2882316/html/index.html)[的](https://library.netapp.com/ecmdocs/ECMLP2882316/html/index.html)[NetApp PCL-](https://library.netapp.com/ecmdocs/ECMLP2882316/html/index.html)[文档](https://library.netapp.com/ecmdocs/ECMLP2882316/html/index.html)["](https://library.netapp.com/ecmdocs/ECMLP2882316/html/index.html)

#### **ONTAP 9.10.1**

- ["PyPI](https://pypi.org/project/netapp-ontap/9.10.1.0/) [:](https://pypi.org/project/netapp-ontap/9.10.1.0/) [NetApp ONTAP 9.10.1"](https://pypi.org/project/netapp-ontap/9.10.1.0/)
- ["](https://library.netapp.com/ecmdocs/ECMLP2879970/html/index.html)[适用于](https://library.netapp.com/ecmdocs/ECMLP2879970/html/index.html) [9.10.1](https://library.netapp.com/ecmdocs/ECMLP2879970/html/index.html) [的](https://library.netapp.com/ecmdocs/ECMLP2879970/html/index.html) [NetApp PCL-](https://library.netapp.com/ecmdocs/ECMLP2879970/html/index.html)[文档](https://library.netapp.com/ecmdocs/ECMLP2879970/html/index.html)["](https://library.netapp.com/ecmdocs/ECMLP2879970/html/index.html)

#### **ONTAP 9.9.1**

- ["PyPI](https://pypi.org/project/netapp-ontap/9.9.1/)[:](https://pypi.org/project/netapp-ontap/9.9.1/) [NetApp ONTAP 9.9.1"](https://pypi.org/project/netapp-ontap/9.9.1/)
- ["9.9.1](https://library.netapp.com/ecmdocs/ECMLP2876965/html/index.html)[的](https://library.netapp.com/ecmdocs/ECMLP2876965/html/index.html)[NetApp PCL](https://library.netapp.com/ecmdocs/ECMLP2876965/html/index.html)[文档](https://library.netapp.com/ecmdocs/ECMLP2876965/html/index.html)["](https://library.netapp.com/ecmdocs/ECMLP2876965/html/index.html)

#### **ONTAP 9.8**

- ["PyPI](https://pypi.org/project/netapp-ontap/9.8.0/)[:](https://pypi.org/project/netapp-ontap/9.8.0/) [NetApp ONTAP 9.8"](https://pypi.org/project/netapp-ontap/9.8.0/)
- ["9.8](https://library.netapp.com/ecmdocs/ECMLP2874673/html/index.html)[的](https://library.netapp.com/ecmdocs/ECMLP2874673/html/index.html)[NetApp PCL](https://library.netapp.com/ecmdocs/ECMLP2874673/html/index.html)[文档](https://library.netapp.com/ecmdocs/ECMLP2874673/html/index.html)["](https://library.netapp.com/ecmdocs/ECMLP2874673/html/index.html)

#### **ONTAP 9.7**

- ["PyPI](https://pypi.org/project/netapp-ontap/9.7.3/)[:](https://pypi.org/project/netapp-ontap/9.7.3/) [NetApp ONTAP 9.7"](https://pypi.org/project/netapp-ontap/9.7.3/)
- ["9.7](https://library.netapp.com/ecmdocs/ECMLP2858435/html/index.html)[版](https://library.netapp.com/ecmdocs/ECMLP2858435/html/index.html)[NetApp PCL](https://library.netapp.com/ecmdocs/ECMLP2858435/html/index.html)[文档](https://library.netapp.com/ecmdocs/ECMLP2858435/html/index.html)["](https://library.netapp.com/ecmdocs/ECMLP2858435/html/index.html)

#### **ONTAP 9.6**

- ["PyPI](https://pypi.org/project/netapp-ontap/9.6.0/)[:](https://pypi.org/project/netapp-ontap/9.6.0/) [NetApp ONTAP 9.6"](https://pypi.org/project/netapp-ontap/9.6.0/)
- ["NetApp PCL 9.6](https://library.netapp.com/ecmdocs/ECMLP2870387/html/index.html)[文档](https://library.netapp.com/ecmdocs/ECMLP2870387/html/index.html)["](https://library.netapp.com/ecmdocs/ECMLP2870387/html/index.html)

### <span id="page-3-0"></span>用于检索集群配置的脚本

以下脚本提供了一个简单的示例,用于说明如何使用 Python 客户端库。您可以在命令行 界面中使用 Python 3 运行此脚本,以检索 ONTAP 集群配置。

```
##--------------------------------------------------------------------
#
# Description: Python script to retrieve the cluster configuration.
#
# Usage example:
#
# python3 get_cluster.py
#
#
# (C) Copyright 2024 NetApp, Inc.
#
# This sample code is provided AS IS, with no support or warranties of
# any kind, including but not limited for warranties of merchantability
# or fitness of any kind, expressed or implied. Permission to use,
# reproduce, modify and create derivatives of the sample code is granted
# solely for the purpose of researching, designing, developing and
# testing a software application product for use with NetApp products,
# provided that the above copyright notice appears in all copies and
# that the software application product is distributed pursuant to terms
# no less restrictive than those set forth herein.
#
##--------------------------------------------------------------------
# For reading the password from the commandline
from getpass import getpass
# Global configuration for the library
from netapp_ontap import config
# Support for the connection to ONTAP
from netapp_ontap import HostConnection
# Specific API needed for this script
from netapp_ontap.resources import Cluster
# Create connection to the ONTAP management LIF
# (add verify=False if the certificate your cluster is serving is not
trusted)
conn = HostConnection(
     "<mgmt_ip>", username="admin", password=getpass("ONTAP admin password:
"),
)
# Set connection as the default for all API calls
config.CONNECTION = conn
# Create new cluster object
clus = Cluster()# Issue REST API call
clus.get()
# Display the cluster configuration
print(clus)
```
## <span id="page-5-0"></span>博客文章

我们提供了几篇博客文章、帮助您更好地了解如何使用Python客户端库。

利用**Python**客户端库简化**ONTAP REST API**的使用 本博客很好地介绍了ONTAP Python客户端库的功能。

["www.netapp.com/blog/simplify-ontap-rest-api-consumption"](https://www.netapp.com/blog/simplify-ontap-rest-api-consumption)

#### **ONTAP REST API Python**客户端库入门

这是一个由三部分组成的系列博客、其中涵盖了有关Python客户端库的更多详细信息。

- 第1部分: ["NetApp.io/2020-06/09/ONTAP REST API pyPython -](https://netapp.io/2020/06/09/ontap-rest-api-python-client-library-pt1)[客户端](https://netapp.io/2020/06/09/ontap-rest-api-python-client-library-pt1)[-](https://netapp.io/2020/06/09/ontap-rest-api-python-client-library-pt1)[库](https://netapp.io/2020/06/09/ontap-rest-api-python-client-library-pt1) [pt1"](https://netapp.io/2020/06/09/ontap-rest-api-python-client-library-pt1)
- 第2部分: ["NetApp.io/2020-06/09/ONTAP -rest-aI-pyyPython](https://netapp.io/2020/06/09/ontap-rest-api-python-client-library-pt2)[客户端库](https://netapp.io/2020/06/09/ontap-rest-api-python-client-library-pt2)[-pt2/"](https://netapp.io/2020/06/09/ontap-rest-api-python-client-library-pt2)
- 第3部分: ["NetApp.io/2020-06/09/ONTAP REST API-pyPython -](https://netapp.io/2020/06/09/ontap-rest-api-python-client-library-pt3)[客户端](https://netapp.io/2020/06/09/ontap-rest-api-python-client-library-pt3)[-](https://netapp.io/2020/06/09/ontap-rest-api-python-client-library-pt3)[库](https://netapp.io/2020/06/09/ontap-rest-api-python-client-library-pt3)[-PT3"](https://netapp.io/2020/06/09/ontap-rest-api-python-client-library-pt3)

#### 版权信息

版权所有 © 2024 NetApp, Inc.。保留所有权利。中国印刷。未经版权所有者事先书面许可,本文档中受版权保 护的任何部分不得以任何形式或通过任何手段(图片、电子或机械方式,包括影印、录音、录像或存储在电子检 索系统中)进行复制。

从受版权保护的 NetApp 资料派生的软件受以下许可和免责声明的约束:

本软件由 NetApp 按"原样"提供,不含任何明示或暗示担保,包括但不限于适销性以及针对特定用途的适用性的 隐含担保,特此声明不承担任何责任。在任何情况下,对于因使用本软件而以任何方式造成的任何直接性、间接 性、偶然性、特殊性、惩罚性或后果性损失(包括但不限于购买替代商品或服务;使用、数据或利润方面的损失 ;或者业务中断),无论原因如何以及基于何种责任理论,无论出于合同、严格责任或侵权行为(包括疏忽或其 他行为),NetApp 均不承担责任,即使已被告知存在上述损失的可能性。

NetApp 保留在不另行通知的情况下随时对本文档所述的任何产品进行更改的权利。除非 NetApp 以书面形式明 确同意,否则 NetApp 不承担因使用本文档所述产品而产生的任何责任或义务。使用或购买本产品不表示获得 NetApp 的任何专利权、商标权或任何其他知识产权许可。

本手册中描述的产品可能受一项或多项美国专利、外国专利或正在申请的专利的保护。

有限权利说明:政府使用、复制或公开本文档受 DFARS 252.227-7013 (2014 年 2 月)和 FAR 52.227-19 (2007 年 12 月)中"技术数据权利 — 非商用"条款第 (b)(3) 条规定的限制条件的约束。

本文档中所含数据与商业产品和/或商业服务(定义见 FAR 2.101)相关,属于 NetApp, Inc. 的专有信息。根据 本协议提供的所有 NetApp 技术数据和计算机软件具有商业性质,并完全由私人出资开发。 美国政府对这些数 据的使用权具有非排他性、全球性、受限且不可撤销的许可,该许可既不可转让,也不可再许可,但仅限在与交 付数据所依据的美国政府合同有关且受合同支持的情况下使用。除本文档规定的情形外,未经 NetApp, Inc. 事先 书面批准,不得使用、披露、复制、修改、操作或显示这些数据。美国政府对国防部的授权仅限于 DFARS 的第 252.227-7015(b)(2014 年 2 月)条款中明确的权利。

商标信息

NetApp、NetApp 标识和 <http://www.netapp.com/TM> 上所列的商标是 NetApp, Inc. 的商标。其他公司和产品名 称可能是其各自所有者的商标。